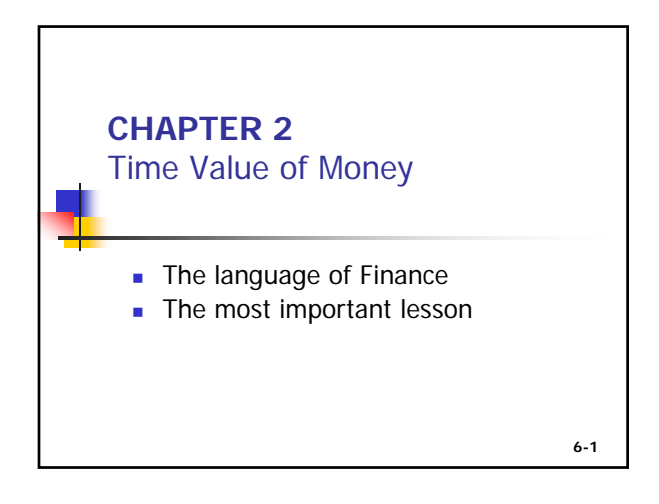

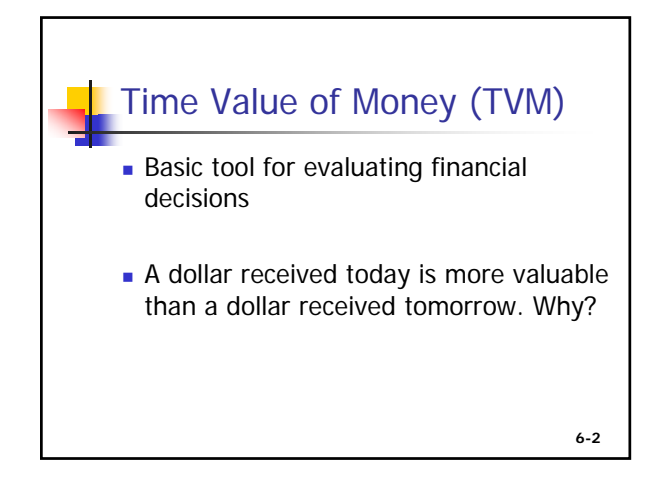

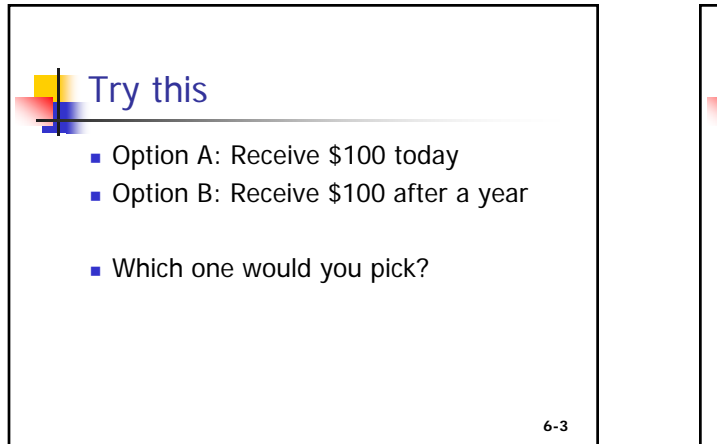

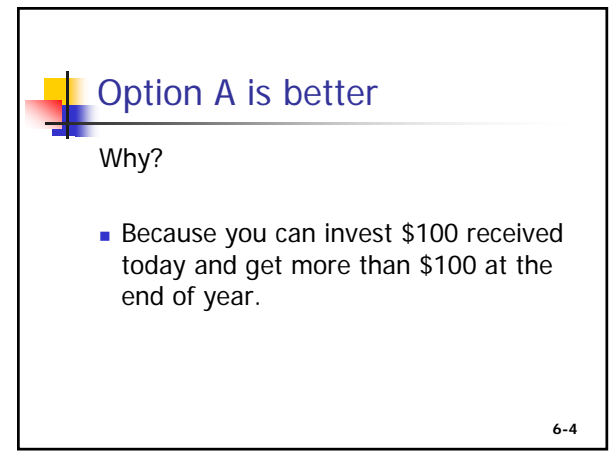

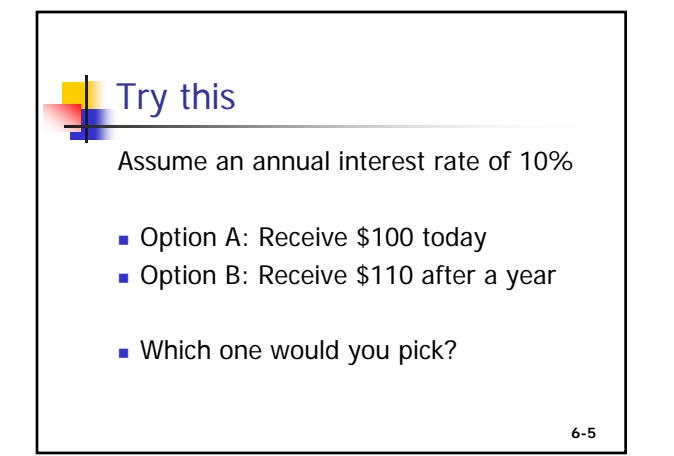

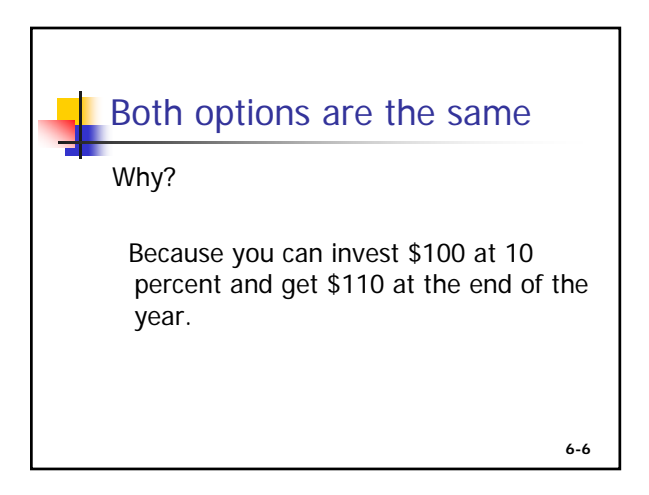

## Terms

In Time-Value-of-Money (TVM) terms:

\$100 is the present value (PV) of \$100 10 percent is the rate (I/Y or Rate) of return 1 is the number of periods (N or NPER) \$100 is the future value (FV) of \$100

**6-7**

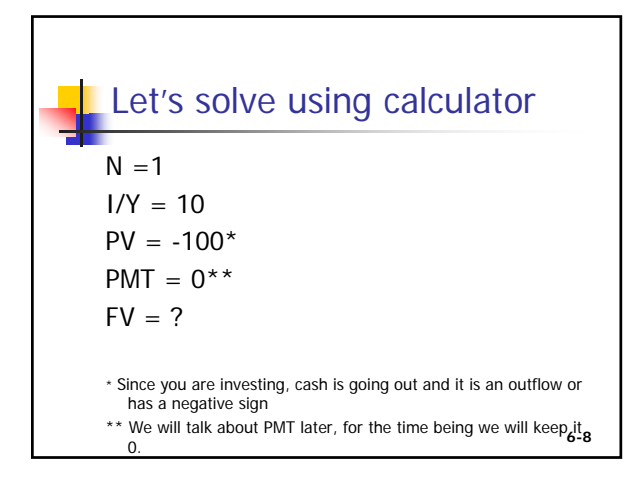

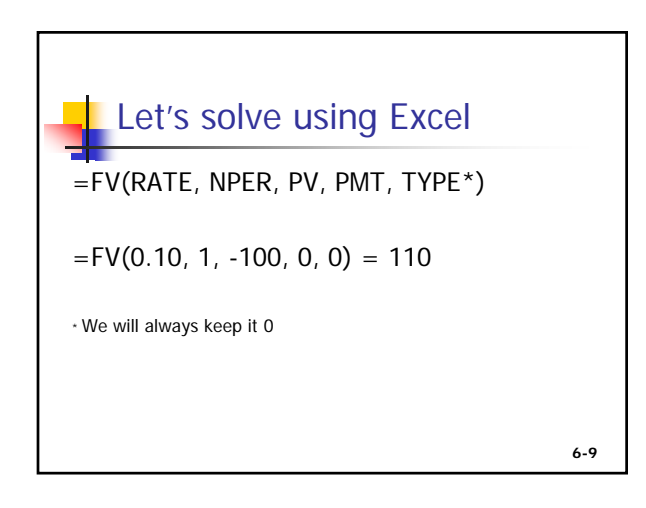

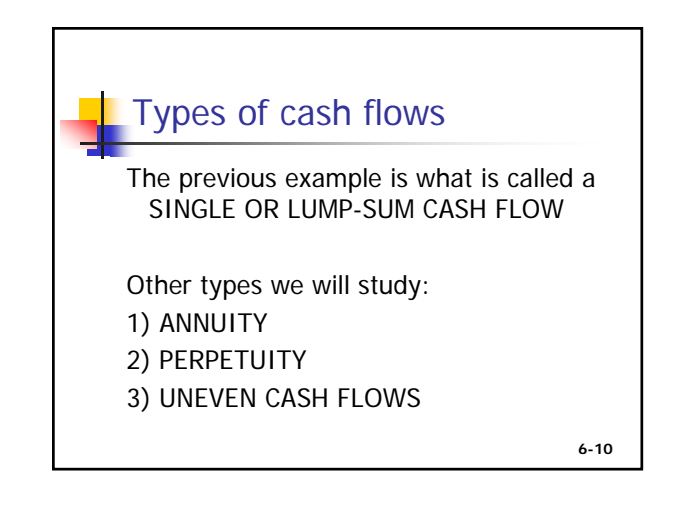

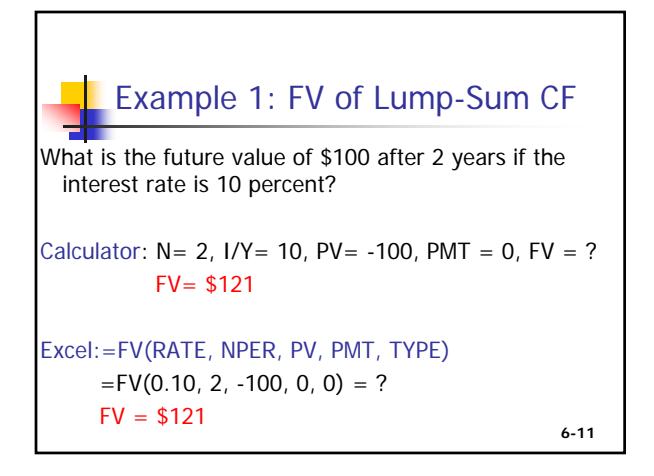

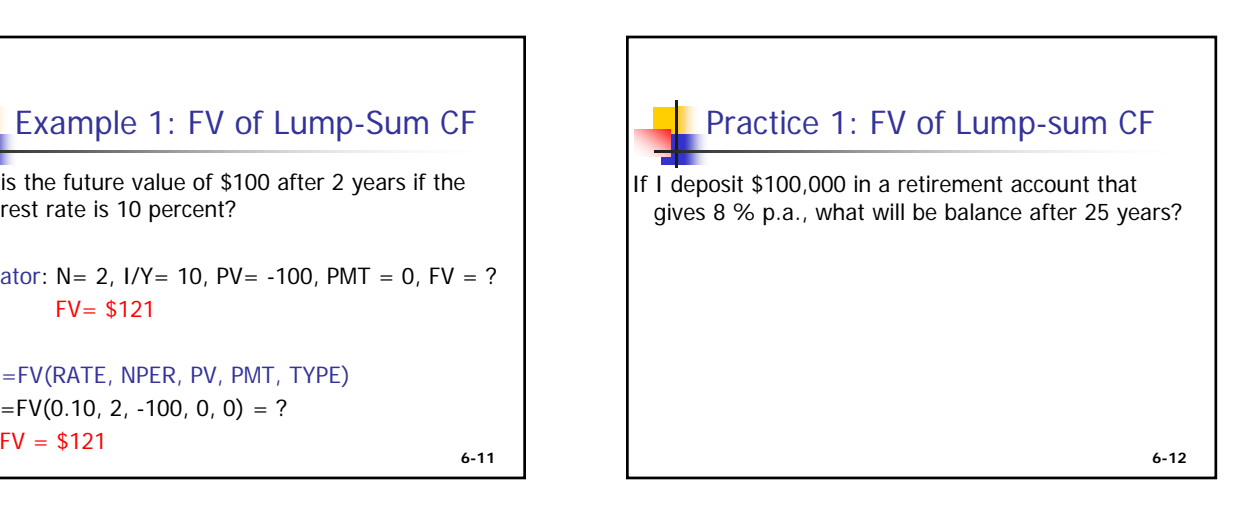

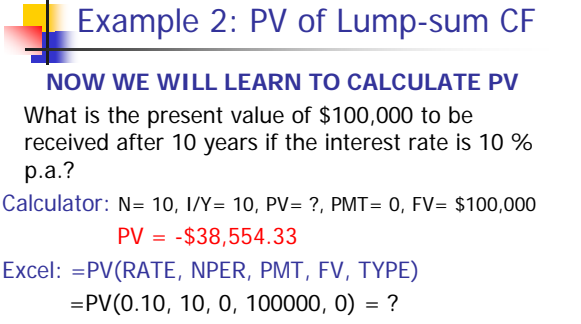

**6-13**

 $PV = -\$38.554.33$ 

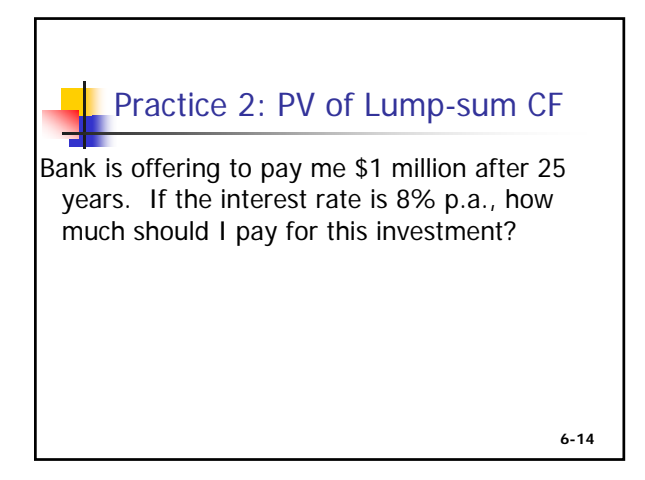

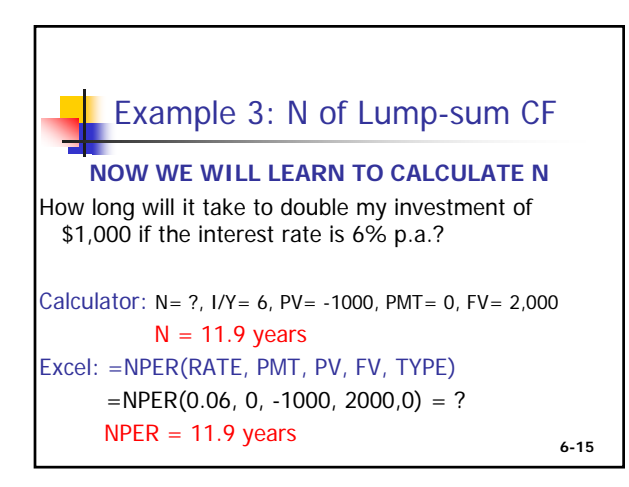

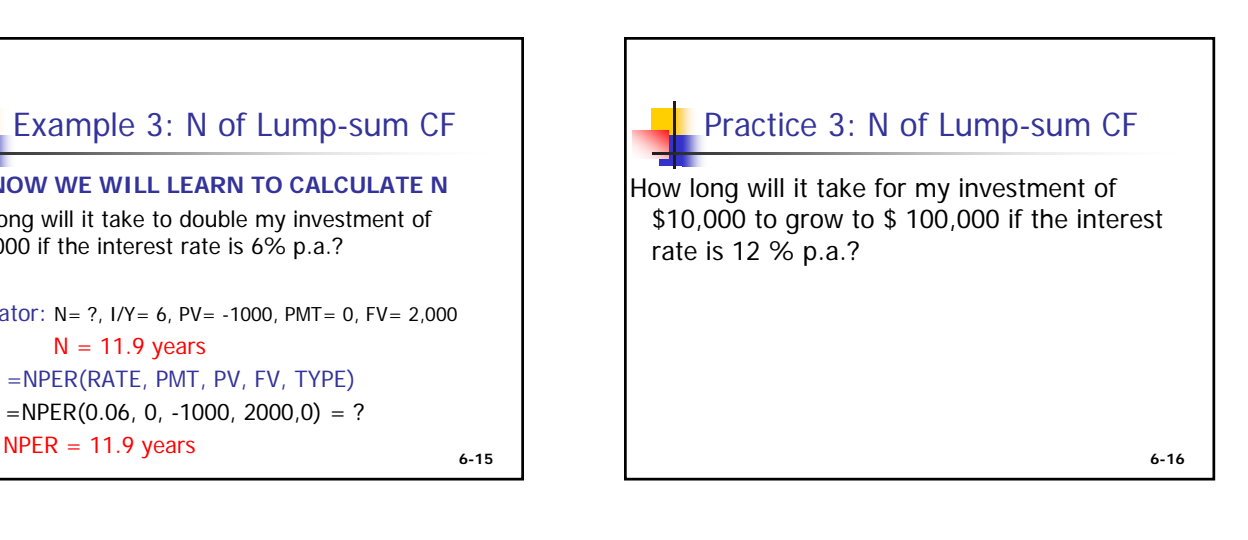

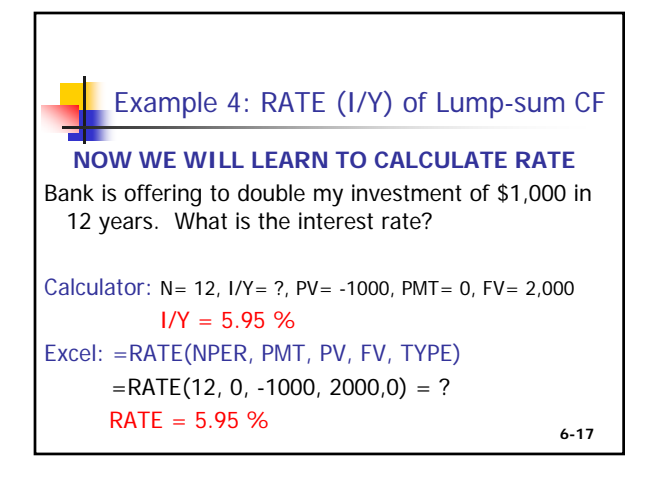

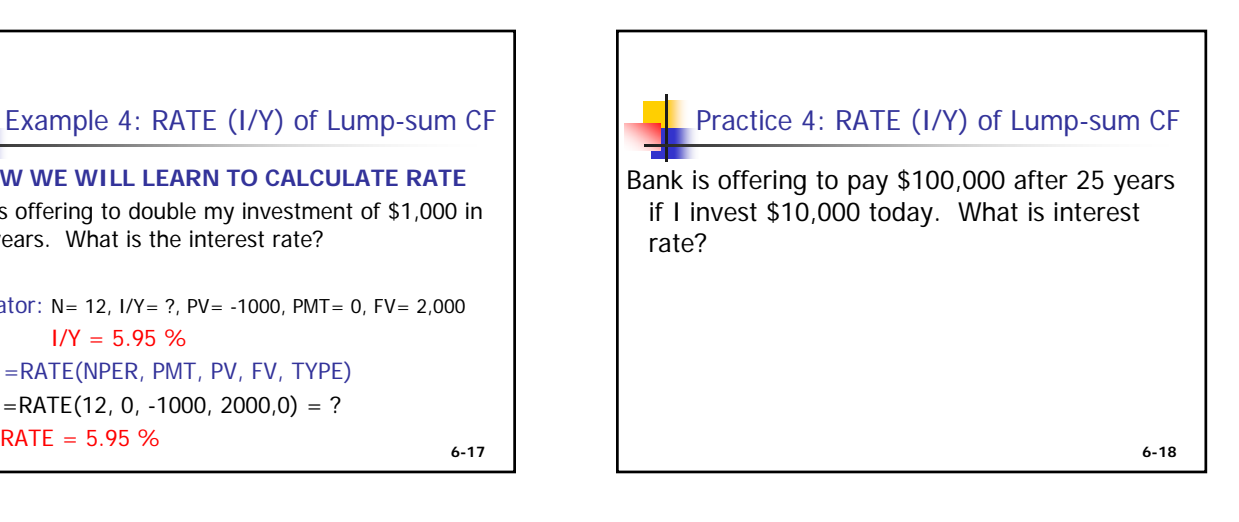

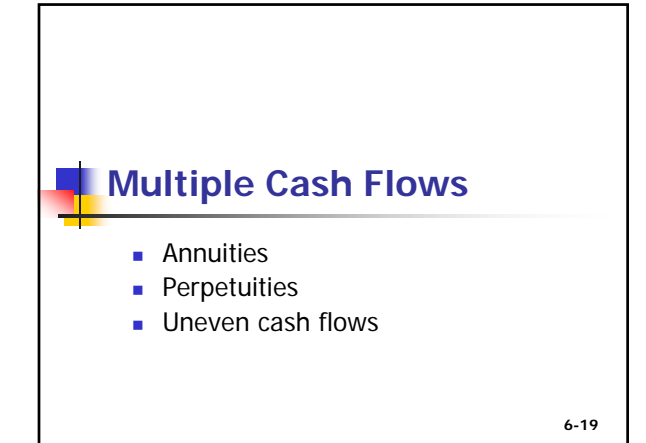

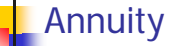

- Annuity is a series of cash flows of equal value occurring periodically for a specified period of time.
- **Examples: Car/House loan installments** Rent payments
- **PMT** key is used for Annuity CF value
- We will study Annual & Monthly annuity

**6-20**

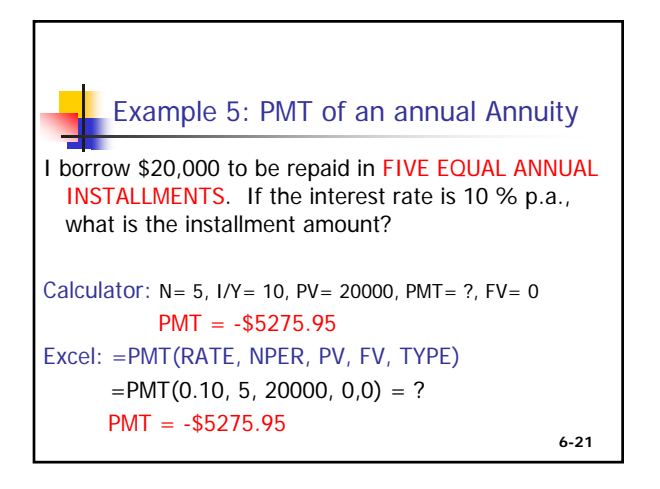

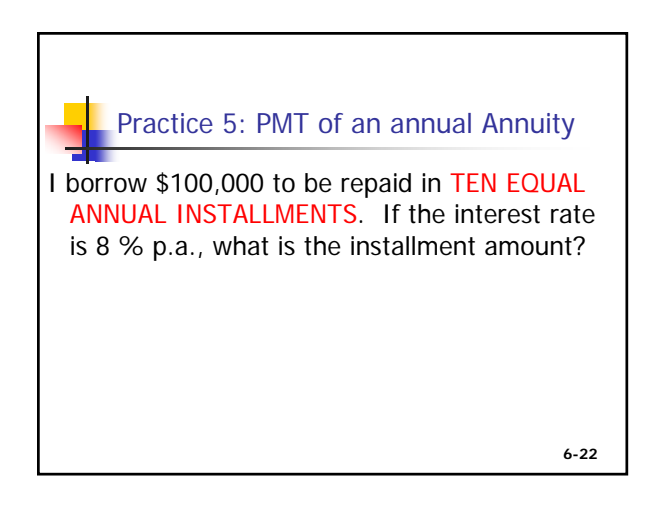

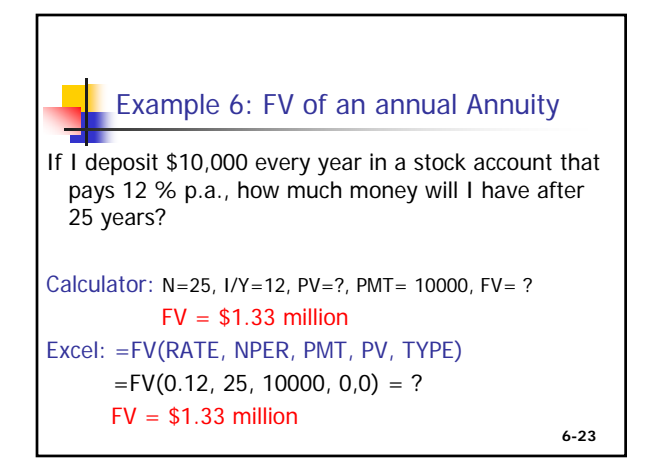

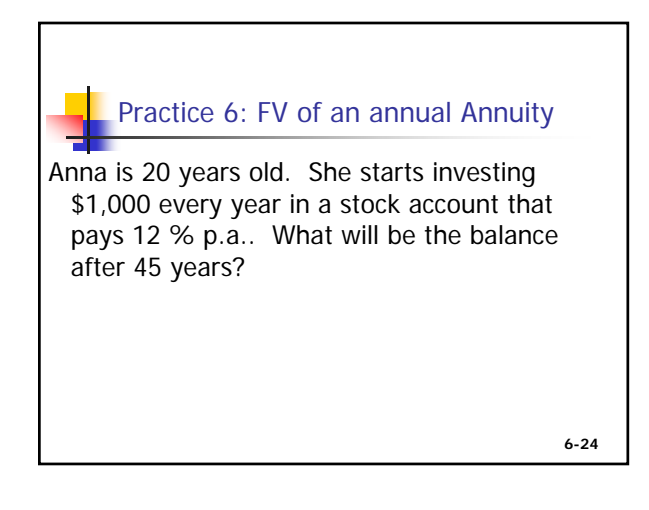

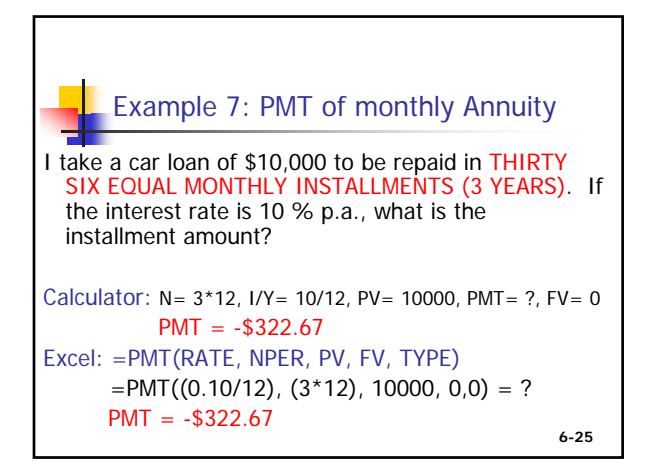

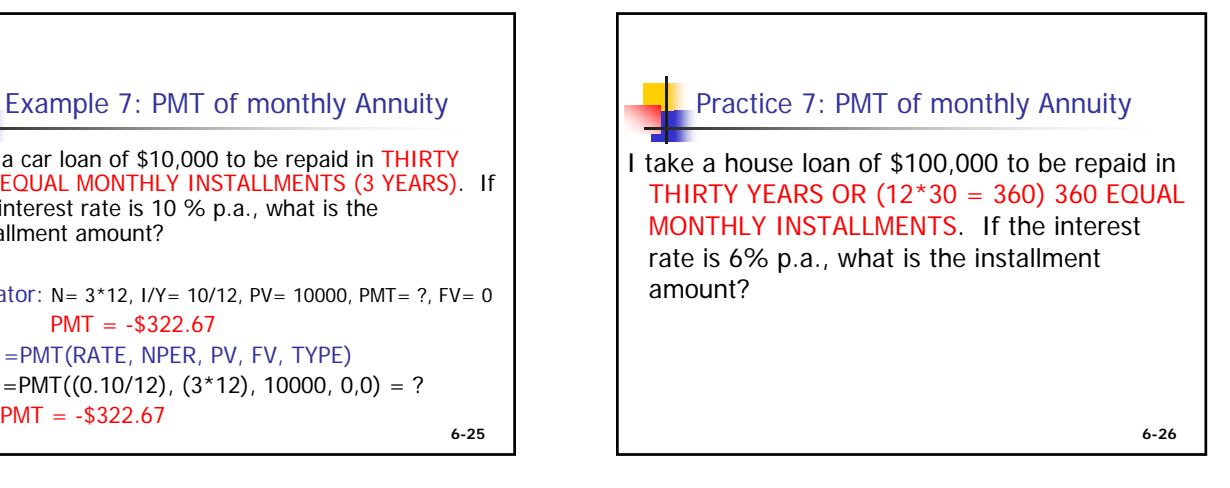

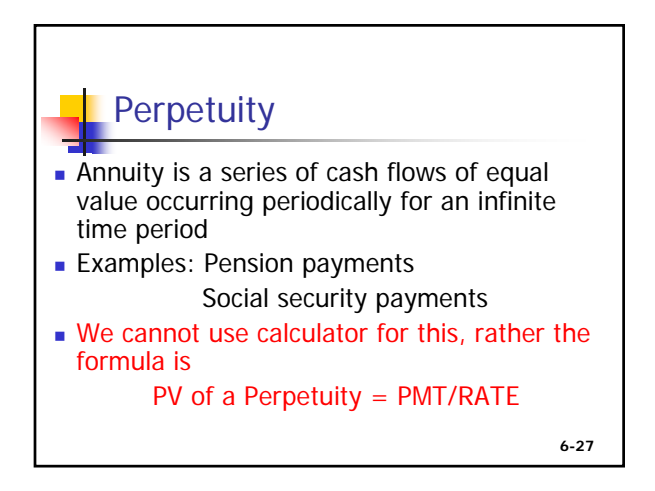

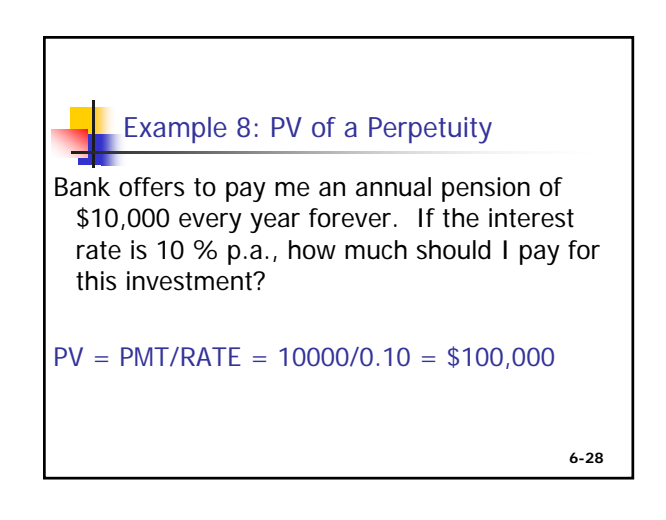

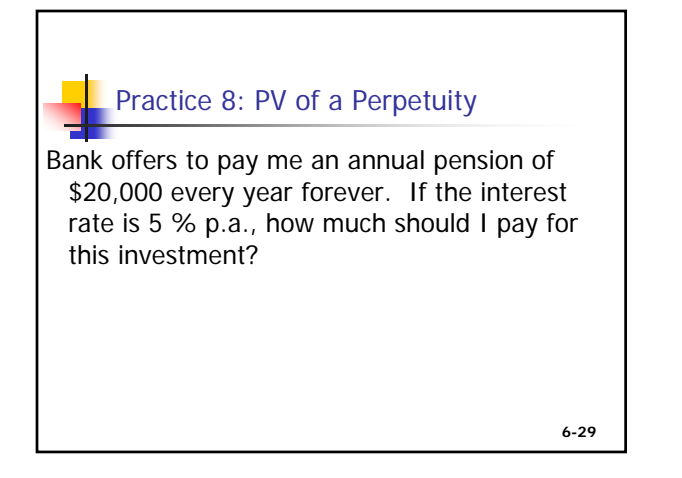

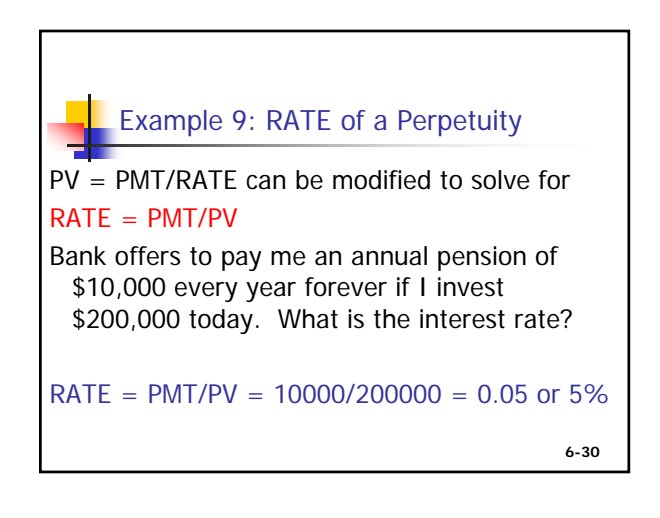

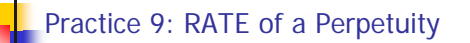

## $RATE = PMT/PV$

Bank offers to pay me an annual pension of \$25,000 every year forever if I invest \$250,000 today. What is the interest rate?

**6-31**

## Uneven Cash Flows

- **Uneven CF's mean multiple cash flows with** different values
- **Examples: An investment that will pay:** \$100 after year 1 and \$200 after year 2.
- We cannot use TVM keys in calculator, we have to use an application called NPV

**6-32**

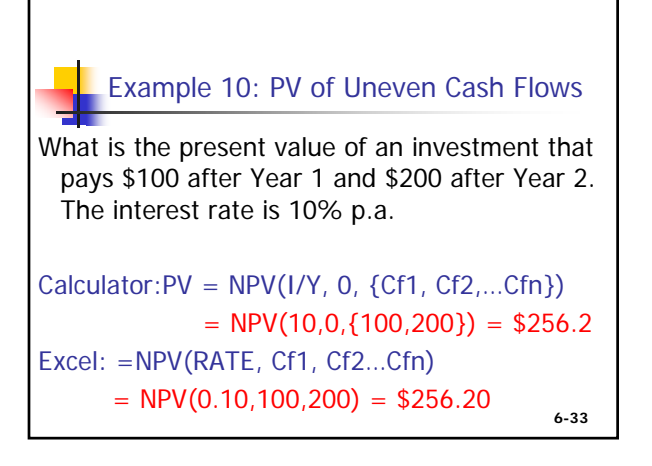

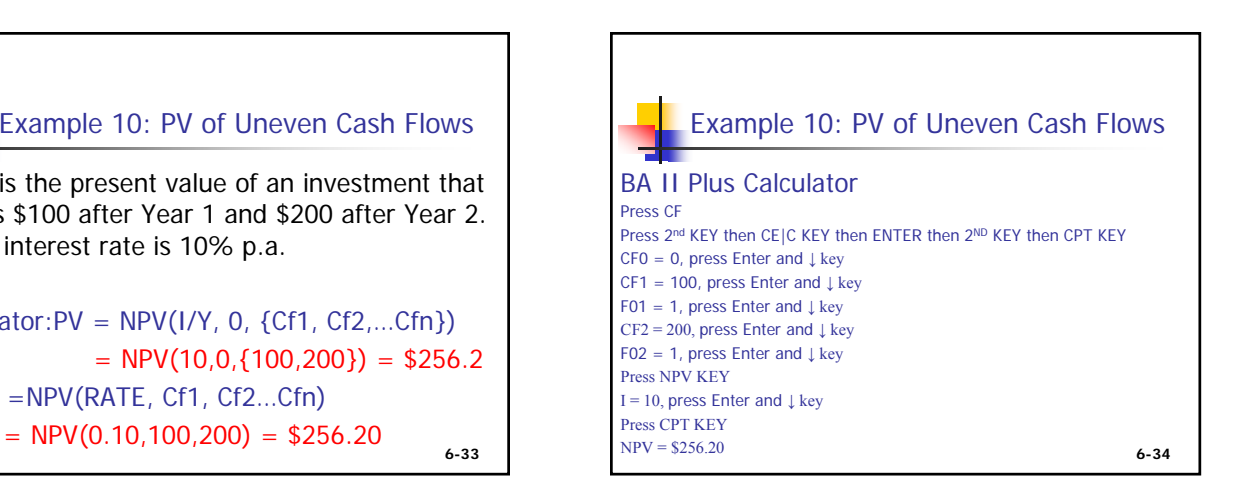

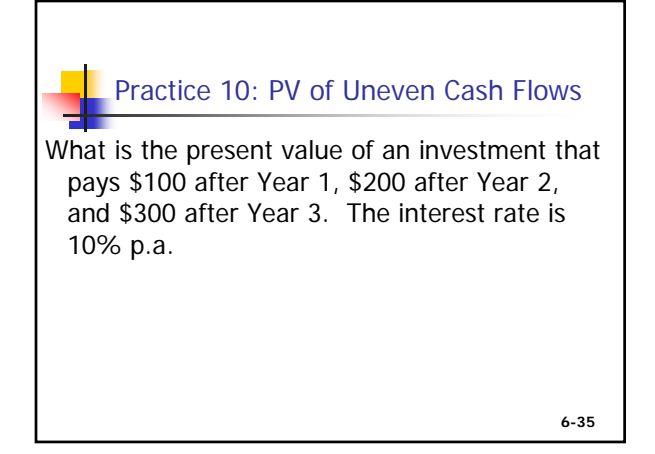